# **Trellian Traceroute Crack Download**

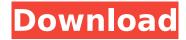

## Trellian Traceroute Free [Win/Mac] (2022)

Traceroute - is a free traffic analyser service, which sends ping request to every server along the route of a TCP packet. If you need to know more about the network latency between you and the site in question, which can be caused by a server, route, switch, or even a firewall, Traceroute is the only tool that you should be using. Traceroute will print each hop as it passes through the route. IP addresses and their respective ping times are printed out. Get Traceroute | Installing & Executing You can install it and run it from within the Trellian web-server. You can also download the application from the downloads section of the website. Or you can simply use a command line utility like sudo apt-get install traceroute Though we can run the application with the sudo command, which will allow us to run it without having to be root, sudo traceroute www.google.com How to use it: Open a command prompt or terminal window If you have the application downloaded you can run it directly with this command, which is self explanatory sudo traceroute www.google.com or execute it from the web-server if you have it installed e.g. open a web-browser and navigate to [domain name]/traceroute If you need to run it from the OS command line use the following command: traceroute www.google.com How to use it in Apache / Nginx You can use the traceroute command in a script and include it in your web-server like this In this command we have used the location parameter. This will mean the code goes to the [domain name]/traceroute script. The code above is also a PHP script, which executes the traceroute command. As we can see, when we execute traceroute from the web-server it takes a few seconds to execute and will then give us a message of the first result and its time taken. In Traceroute: IP address Time taken Time offset www.google.com 1.37 msecs 200 ms www.google.com 1.58 msecs 200 ms www.google.com 4.17 msecs 200

#### **Trellian Traceroute With License Code**

Trellian Traceroute Crack Mac is a lightweight, open-source (MIT) utility that allows you to trace a web or network connection via the Internet. You can determine the physical location of web and network servers. Use it to solve web hosting issues, and find other connectivity problems. Trellian Traceroute Crack Mac is a lightweight, open-source (MIT) utility that allows you to trace a web or network connection via the Internet. You can determine the physical location of web and network servers. Use it to solve web hosting issues, and find other connectivity problems. Trellian Traceroute Cracked 2022 Latest Version Features: Trace a network connection: get a trace of the Internet to see how your networked devices are connected to the Internet. Clue you to any networked devices: see the Internet address of the client computers and devices. Ping the client: get a reply from clients when you ping them. Test IP: get a list of all the hosts on the network. Find the end IP: see which IP addresses are the last ones in a trace. Verify your connection: test the connection. Find your own IP: get a listing of your IP addresses. Obtain local IP addresses: identify the local IP addresses.

Determine a subnet: see the network address ranges. Find the network of your Internet provider: see who your Internet provider is. Sniff your WAN: get a sniff of your traffic on a specific port. Capture

ICMP traffic: capture the ICMP traffic that reaches a local network. Test for open ports: test the ports that are open or closed. Find network problems: get a trace of the Internet to see your connectivity problems. Verify your cable: verify that your connection is physically working. Test your cable: test your physical connection. Route your device to its destination: finds the routes between the client and the destination. Snapshot the trace: get a snapshot of the path. Test your connection: test your connection. Compare 2 traces: compare a trace with another trace. Traceroute Installing: Using the Windows installer you will be asked for your product key. If you do not have a product key for Trellian Traceroute 2022 Crack please download a trial version of Trellian Traceroute Full Crack (Google "trellian traceroute".) You will be asked if you want to install the "Charter IP Personal" application, if you do not want b7e8fdf5c8

2/5

### **Trellian Traceroute Crack**

Trellian Traceroute helps you to trace the location and even the status of your server: if there is a problem or not, from how far your website reaches and if it's working. Trellian Traceroute allows you to trace the path the computers from where your requests are being sent to your server and then informs if there is a problem or not. It is one of the most effective tools to find out the path your request goes through to get to your server. Trellian Traceroute Features: - Tracing the path of your requests to your servers and whether the path is working or not. - Tracing the path of the request even beyond your servers and/or proxies. - Trace if your request is being blocked, dropped, dropped due to low traffic, etc. - Find out how long it took to reach the destination and what was the final destination. - Analyze the path. Trellian Traceroute is available in seven languages: English, Dutch, German, French, Italian, Spanish, Portuguese. Tracert is an advanced, network-resident graphing tool designed to assist network administrators diagnose a number of problems in their environment. When a problem occurs, it tells you at a glance: \* Server problems (such as configuration problems, network problems, etc.) \* Internet connectivity issues \* Cross-border connectivity issues \* Backups \* Web site traffic analysis Tracert is designed to run on a number of Windows platforms, including Windows 2000 through Windows 2008. Tracert Features: View the status of multiple hosts or domains at a time. Supports checking inter-domain connectivity, remote subnet connectivity, and display domain name service results. Supports checking network connectivity. Supports viewing NAPTR records in order to determine host name translation. Supports viewing NetBIOS records and more. Supports checking MX records and more. Supports looking up DNS names. Supports checking NS records and more. Supports checking TM (time to live) records. Supports checking SMTP records. Supports checking LDAP records and more. Supports checking telnet/ssh records. Supports checking HTTP headers and more. Supports viewing TCP/UDP bindings. Supports viewing IPv4/IPv6 bindings. Supports verifying the setup of a router/firewall. Supports verifying routing information within a computer. Supports checking AAA (authentication, authorization and accounting) and RADIUS (Remote Authentication Dial-In User Service) information. Supports checking SMTP

#### What's New in the?

Traceroute allows you to see how many servers your website is passing through before it gets to your computer, informing you if there are any problem / slow servers and even gives a ping time for each server in the path. With Traceroute, you can easily find out where the heart of a server problem is. If you have a slow server or a timeout error, it may not always be the server where the site is located that is causing the problem. Trellian Traceroute will help you find out for sure. Traceroute allows you to see how many servers your website is passing through before it gets to your computer, informing you if there are any problem / slow servers and even gives a ping time for each server in the path. With Traceroute, you can easily find out where the heart of a server problem is. If you have a slow server or a timeout error, it may not always be the server where the site is located that is causing the problem. Trellian Traceroute will help you find out for sure. Traceroute allows you to see how many servers your website is passing through before it gets to your computer, informing you if there are any problem / slow servers and even gives a ping time for each server in the path. With Traceroute, you can easily find out where the heart of a server problem is. If you have a slow server or a timeout error, it may not always be the server where the site is located that is causing the problem. Trellian Traceroute will help you find out for sure. Traceroute allows you to see how many servers your website is passing through before it gets to your computer, informing you if there are any problem / slow servers and even gives a ping time for each server in the path. With Traceroute, you can easily find out where the heart of a server problem is. If you have a slow server or a timeout error, it may not always be the server where the site is located that is causing the problem. Trellian Traceroute will help you find out for sure. Traceroute allows you to see how many servers your website is passing through before it gets to your computer, informing you if there are any problem /

| slow servers and even gives a ping time for each server in the path. With Traceroute, you can eas<br>find out where the heart of a server problem is. If | ily |
|----------------------------------------------------------------------------------------------------|-----|
| mid out where the heart of a server problem is. If                                                                                                    |     |
|                                                                                                    |     |
|                                                                                                    |     |
|                                                                                                    |     |
|                                                                                                    |     |
|                                                                                                    |     |
|                                                                                                    |     |
|                                                                                                    |     |
|                                                                                                    |     |
|                                                                                                    |     |
|                                                                                                    |     |
|                                                                                                    |     |
|                                                                                                    |     |
|                                                                                                    |     |
|                                                                                                    |     |

## **System Requirements:**

OS: Windows 7/Vista/XP/2000/NT Processor: Core 2 Duo or AMD Athlon x2 64 or more Memory: 4 GB Graphics: DirectX 9.0c Compatible Video Card with 256 MB VRAM DirectX: Version 9.0c Internet: Broadband Internet connection Hard Disk: 15 GB free space Sound Card: DirectX 9.0c Compatible Audio Card Keyboard & Mouse: Basic keyboard and mouse Additional Notes:

http://slovenija-lepa.si/wp-content/uploads/2022/07/ARGUI.pdf

https://www.acc.org.bt/sites/default/files/webform/complaints/RPhoto.pdf

http://compectcen.yolasite.com/resources/Tweak-Genie-Crack--Download-Latest.pdf

https://talkotive.com/upload/files/2022/07/Er8riXloSn8XsDnrjVbu\_04\_f425cdff371209f93e8e071f5f32 5436 file.pdf

https://thebakersavenue.com/wp-content/uploads/2022/07/kenwero.pdf

https://cleverfashionmedia.com/advert/dvue6x-pro-syslog-alarm-monitor-crack-activator-download/

http://yotop.ru/2022/07/04/x-synfig-0-63-00-crack-free-download/

https://arcmaxarchitect.com/sites/default/files/webform/free-rar-password-cracker-expert.pdf

http://terntacham.volasite.com/resources/ViewCompanion-Pro-1063-Crack-Free.pdf

https://groups.oist.jp/system/files/webform/21303/penmak445.pdf

http://wohnzimmer-kassel-magazin.de/wp-

content/uploads/The Color Picker Download X64 2022.pdf

https://poetzinc.com/upload/files/2022/07/7tkNLJIY4YcmxJXt2QNk\_04\_f425cdff371209f93e8e071f5f3 25436 file.pdf

https://streamers.worldmoneybusiness.com/advert/tpd-video-grabber-9-7-14-crack-free-registration-code-updated/

https://biotechyou.com/lexicographic-algorithms-crack-license-key-pc-windows/

https://9escorts.com/advert/nanny-agency-management-software-torrent-activation-code-free-for-windows-updated-2022/

http://www.mybeautyroomabruzzo.com/?p=10258

https://www.careerfirst.lk/sites/default/files/webform/cv/hinefavo830.pdf

https://www.greatescapesdirect.com/2022/07/pixelshop-icon-crack-x64-final-2022/

http://uttaranchalcollege.com/wp-content/uploads/2022/07/WinExtra\_ChangeLog\_Assistant.pdf

https://topnotchiobboard.com/system/files/webform/resume/audioviewer.pdf